## 報考國立中央大學 109 學年度學士班、碩士班、博士班

境外疫區具我國國籍學生專案入學招生 QA

109.06 製

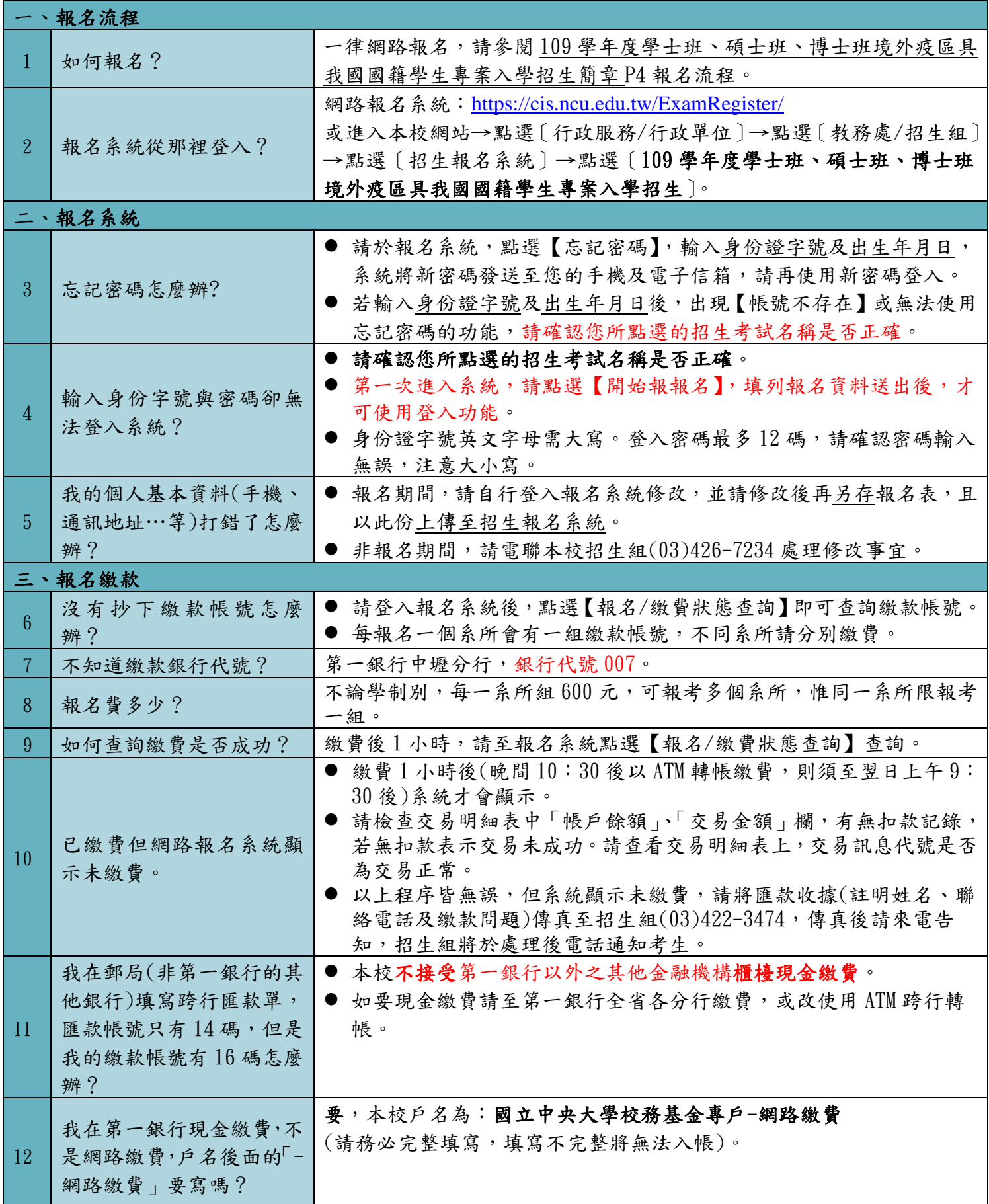

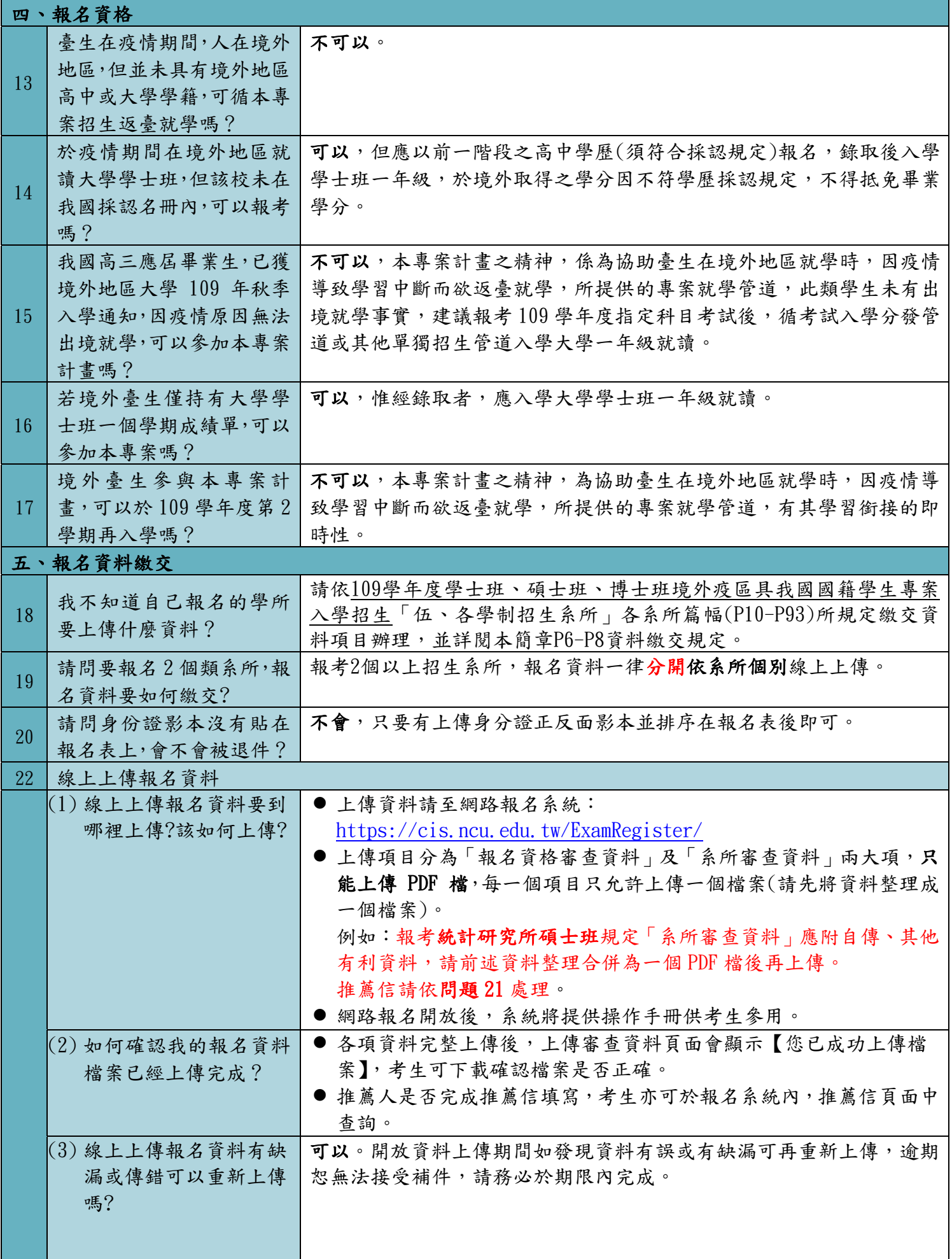

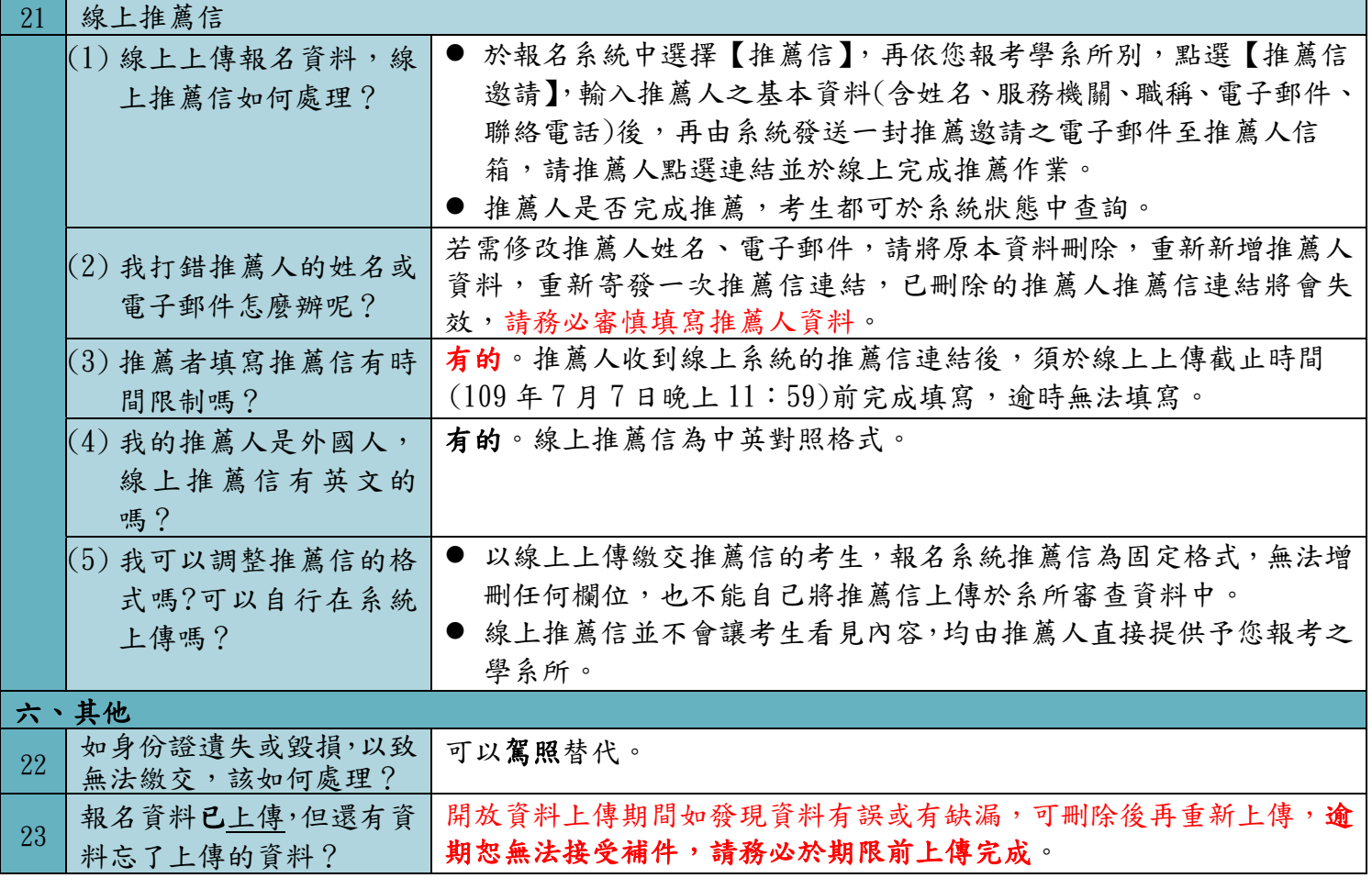